## ФЕДЕРАЛЬНОЕ АГЕНТСТВО ЖЕЛЕЗНОДОРОЖНОГО ТРАНСПОРТА

Федеральное государственное бюджетное образовательное учреждение высшего образования «Иркутский государственный университет путей сообщения» (ФГБОУ ВО ИрГУПС)

> УТВЕРЖДЕНА приказом и.о. ректора от «17» июня 2022 г. № 77

# **Б1.В.ДВ.05.01 Компьютерные системы и цифровые технологии при обслуживании и ремонте электроподвижного состава**

рабочая программа дисциплины

Специальность/направление подготовки – 23.05.03 Подвижной состав железных дорог Специализация/профиль – Электрический транспорт железных дорог Квалификация выпускника – Инженер путей сообщения Форма и срок обучения – очная форма 5 лет; заочная форма 6 лет Кафедра-разработчик программы – Электроподвижной состав

Общая трудоемкость в з.е. – 4 Часов по учебному плану (УП) – 144 В том числе в форме практической подготовки (ПП) – 12/6 (очная/заочная)

Формы промежуточной аттестации очная форма обучения: экзамен 8 семестр заочная форма обучения: экзамен 5 курс

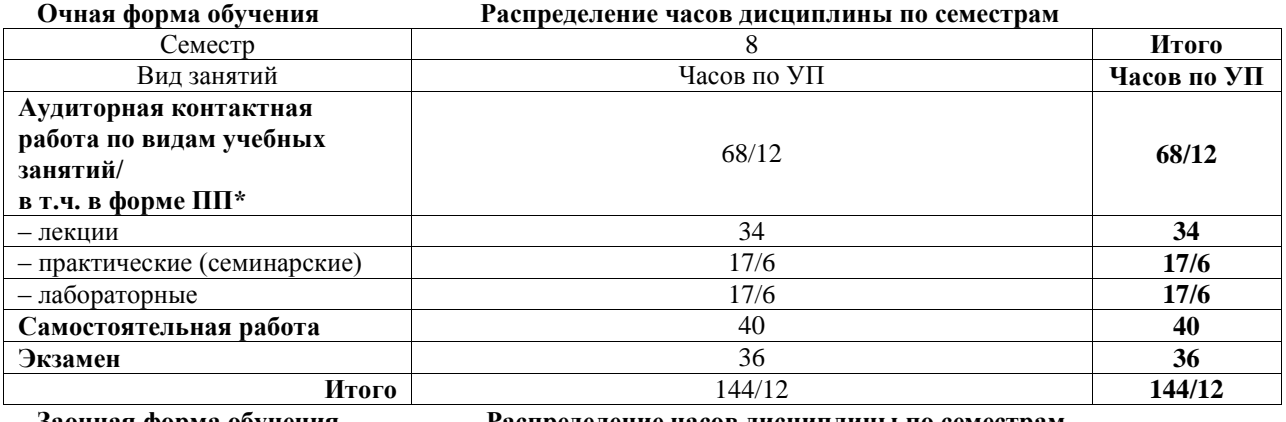

**Заочная форма обучения Распределение часов дисциплины по семестрам**

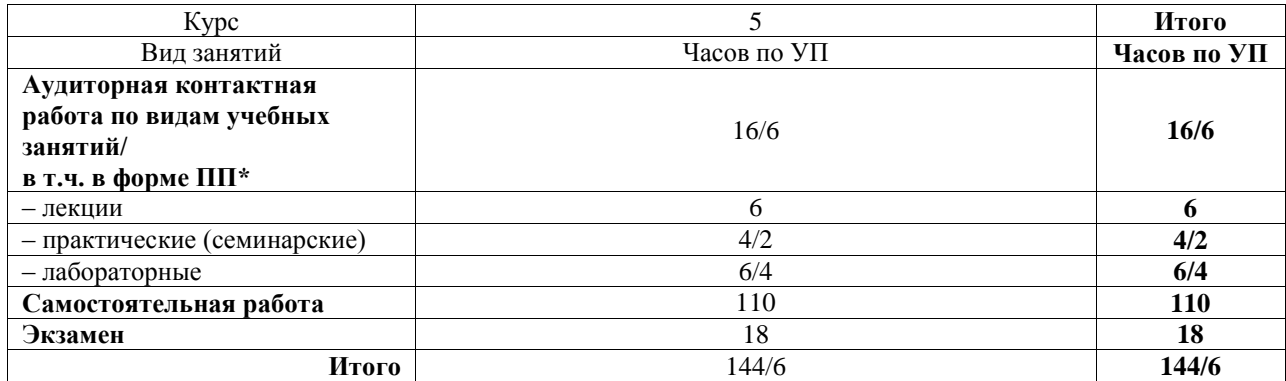

\* В форме ПП – в форме практической подготовки.

## ИРКУТСК

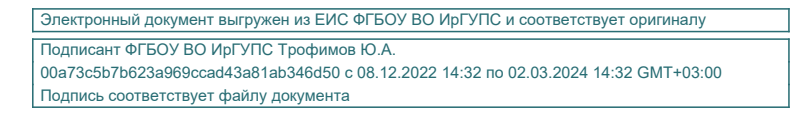

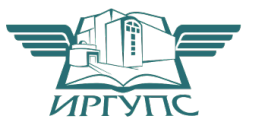

Рабочая программа дисциплины разработана в соответствии с федеральным государственным образовательным стандартом высшего образования – специалитет по специальности 23.05.03 Подвижной состав железных дорог, утвержденным Приказом Минобрнауки России от 27.03.2018 г. № 215.

Программу составил(и): к.т.н., доцент, В.Н. Иванов

Рабочая программа рассмотрена и одобрена для использования в учебном процессе на заседании кафедры «Электроподвижной состав», протокол от «30» мая 2022 г. № 14

Зав. кафедрой, д.т.н., профессор О.В. Мельниченко

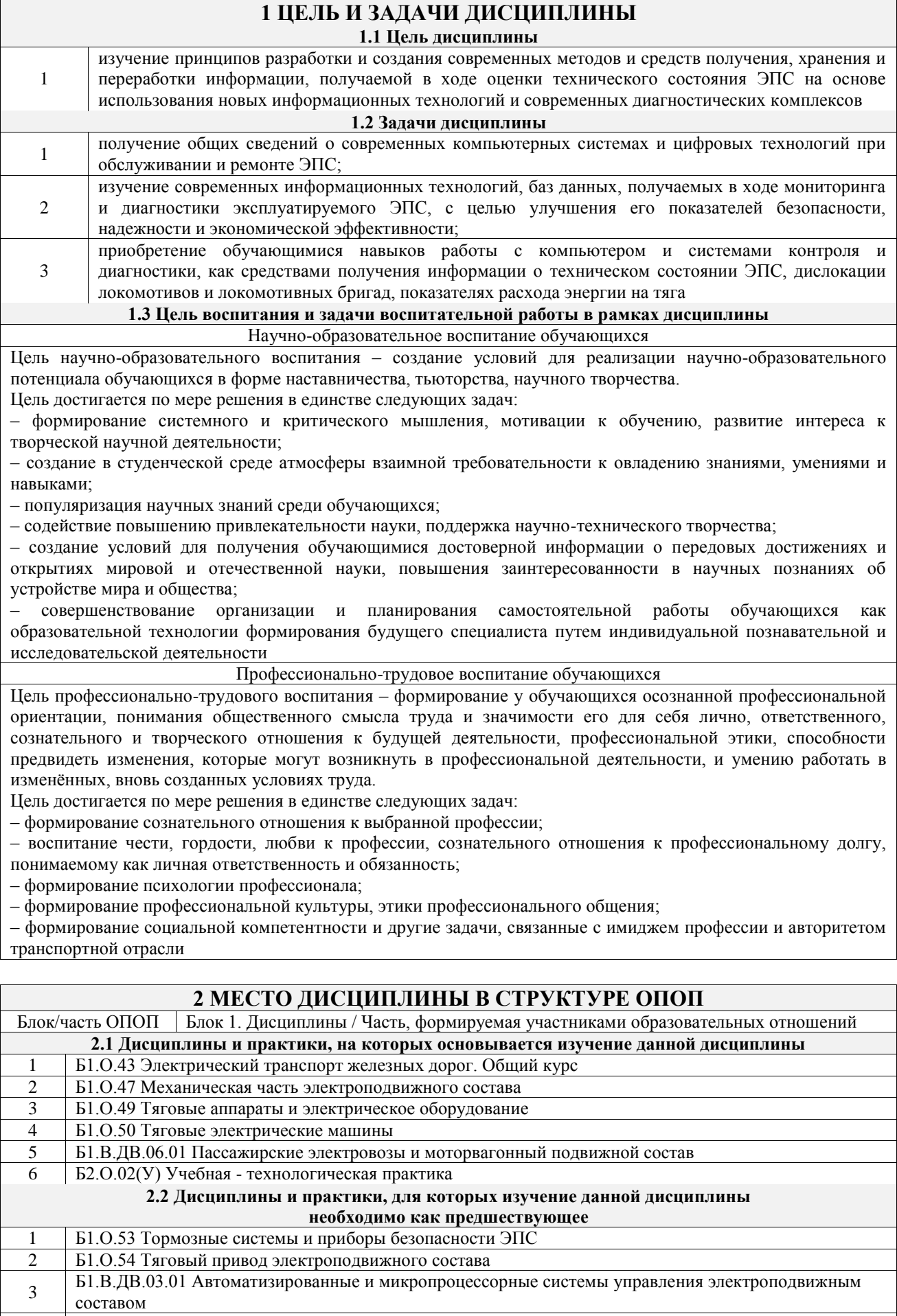

4 Б3.01(Д) Выполнение выпускной квалификационной работы 5 Б3.02(Д) Защита выпускной квалификационной работы

## **3 ПЛАНИРУЕМЫЕ РЕЗУЛЬТАТЫОБУЧЕНИЯ ПО ДИСЦИПЛИНЕ, СООТНЕСЕННЫЕ С ТРЕБОВАНИЯМИ К РЕЗУЛЬТАТАМ ОСВОЕНИЯ ОБРАЗОВАТЕЛЬНОЙ ПРОГРАММЫ**

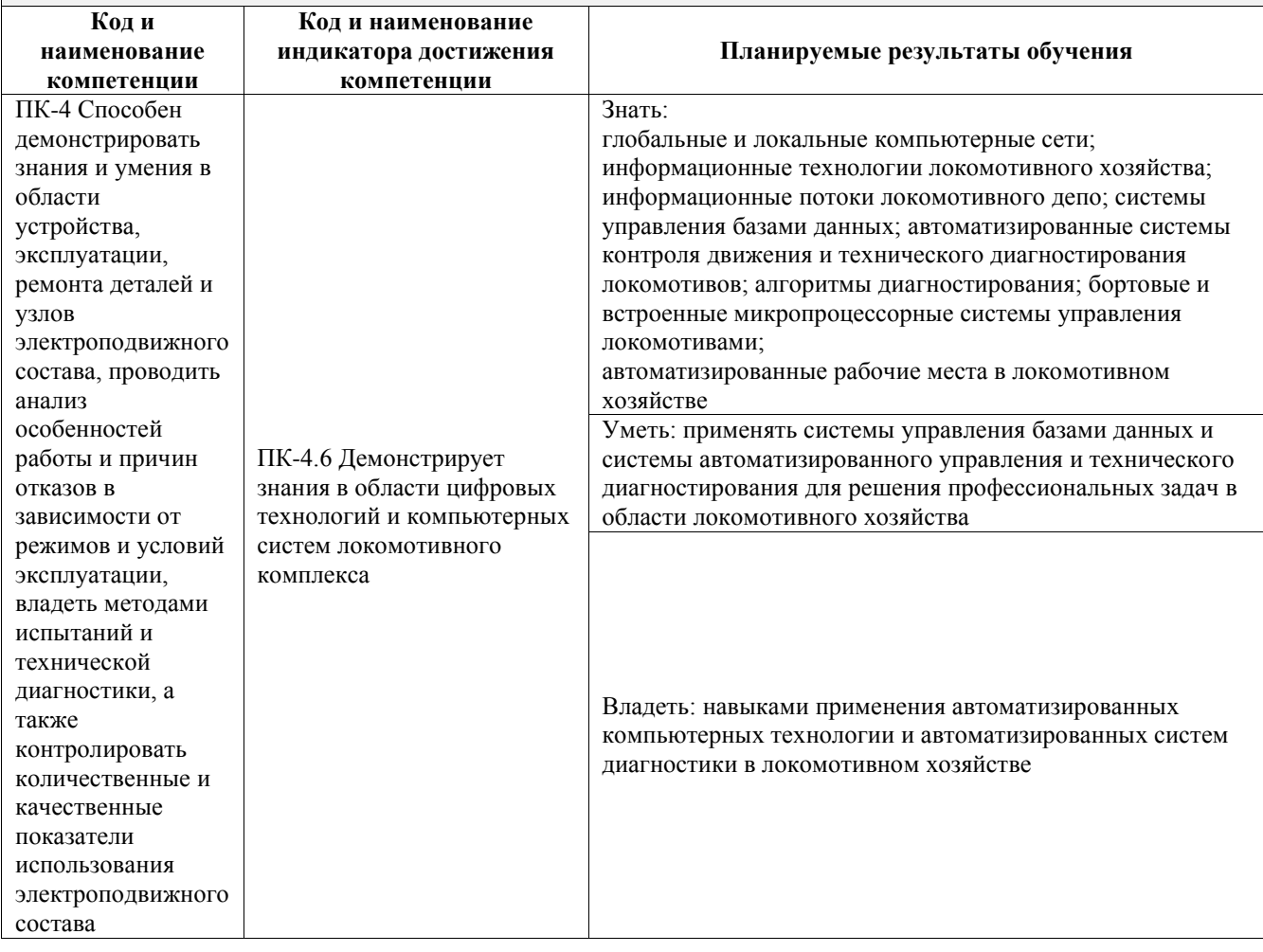

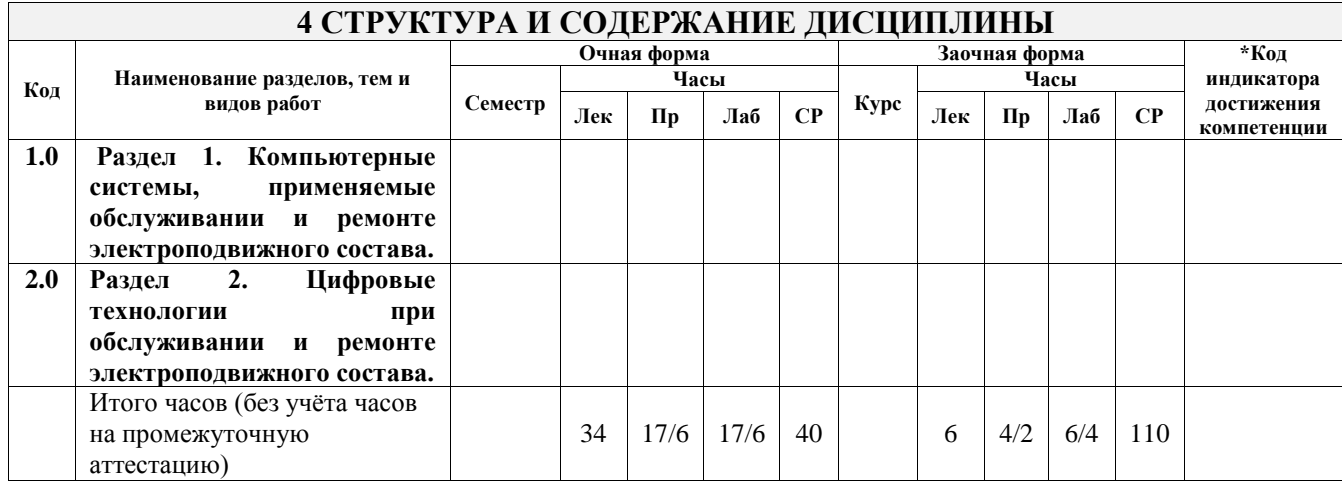

## **5 ФОНД ОЦЕНОЧНЫХ СРЕДСТВ ДЛЯ ПРОВЕДЕНИЯ ТЕКУЩЕГО КОНТРОЛЯ УСПЕВАЕМОСТИ И ПРОМЕЖУТОЧНОЙ АТТЕСТАЦИИ ОБУЧАЮЩИХСЯ ПО ДИСЦИПЛИНЕ**

Фонд оценочных средств для проведения текущего контроля успеваемости и промежуточной аттестации по дисциплине оформлен в виде приложения № 1 к рабочей программе дисциплины и размещен в электронной информационно-образовательной среде Университета, доступной обучающемуся через его личный кабинет

## **6 УЧЕБНО-МЕТОДИЧЕСКОЕ И ИНФОРМАЦИОННОЕ ОБЕСПЕЧЕНИЕ ДИСЦИПЛИНЫ**

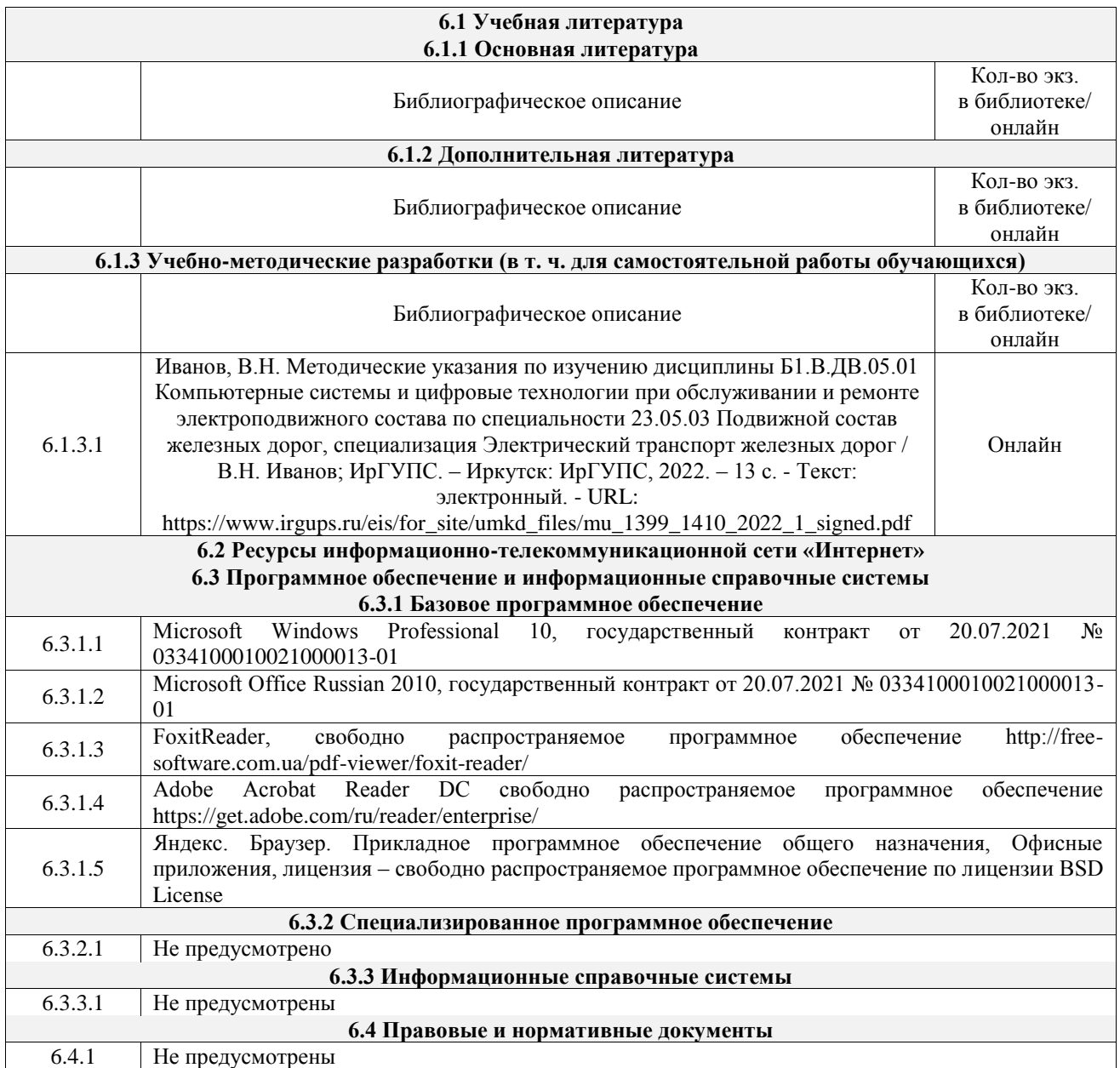

## **7 ОПИСАНИЕ МАТЕРИАЛЬНО-ТЕХНИЧЕСКОЙ БАЗЫ, НЕОБХОДИМОЙ ДЛЯ ОСУЩЕСТВЛЕНИЯ УЧЕБНОГО ПРОЦЕССА ПО ДИСЦИПЛИНЕ**

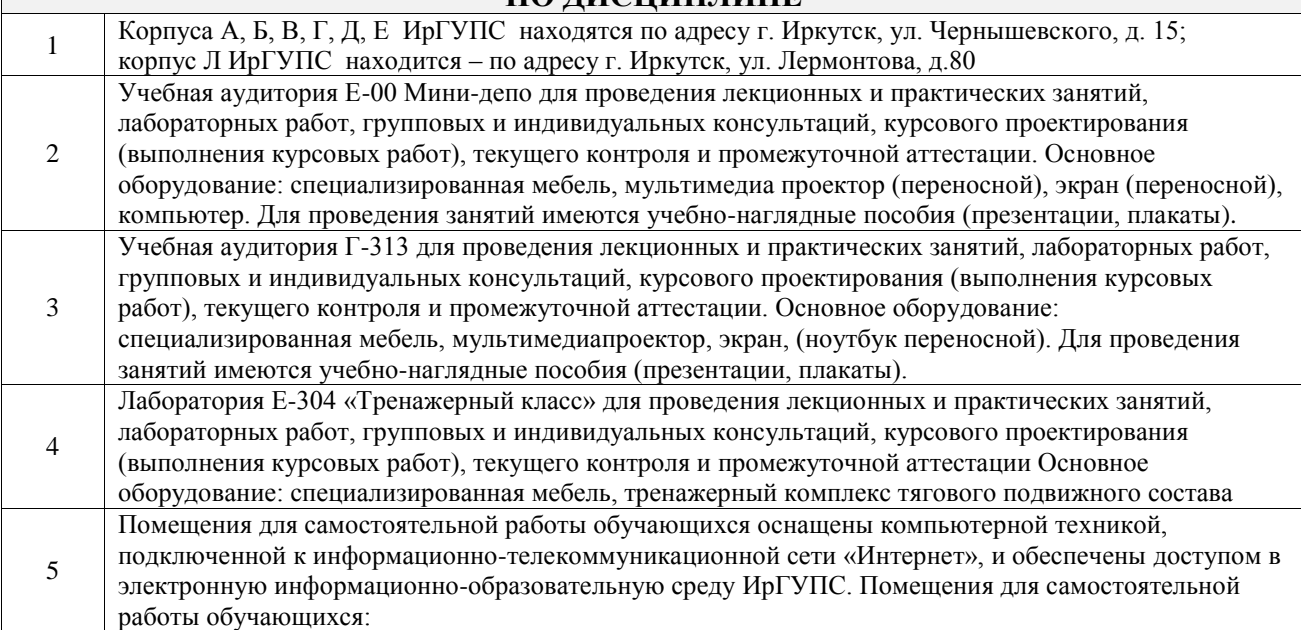

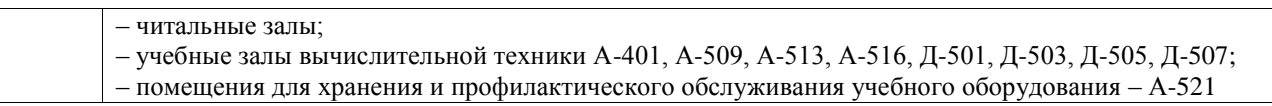

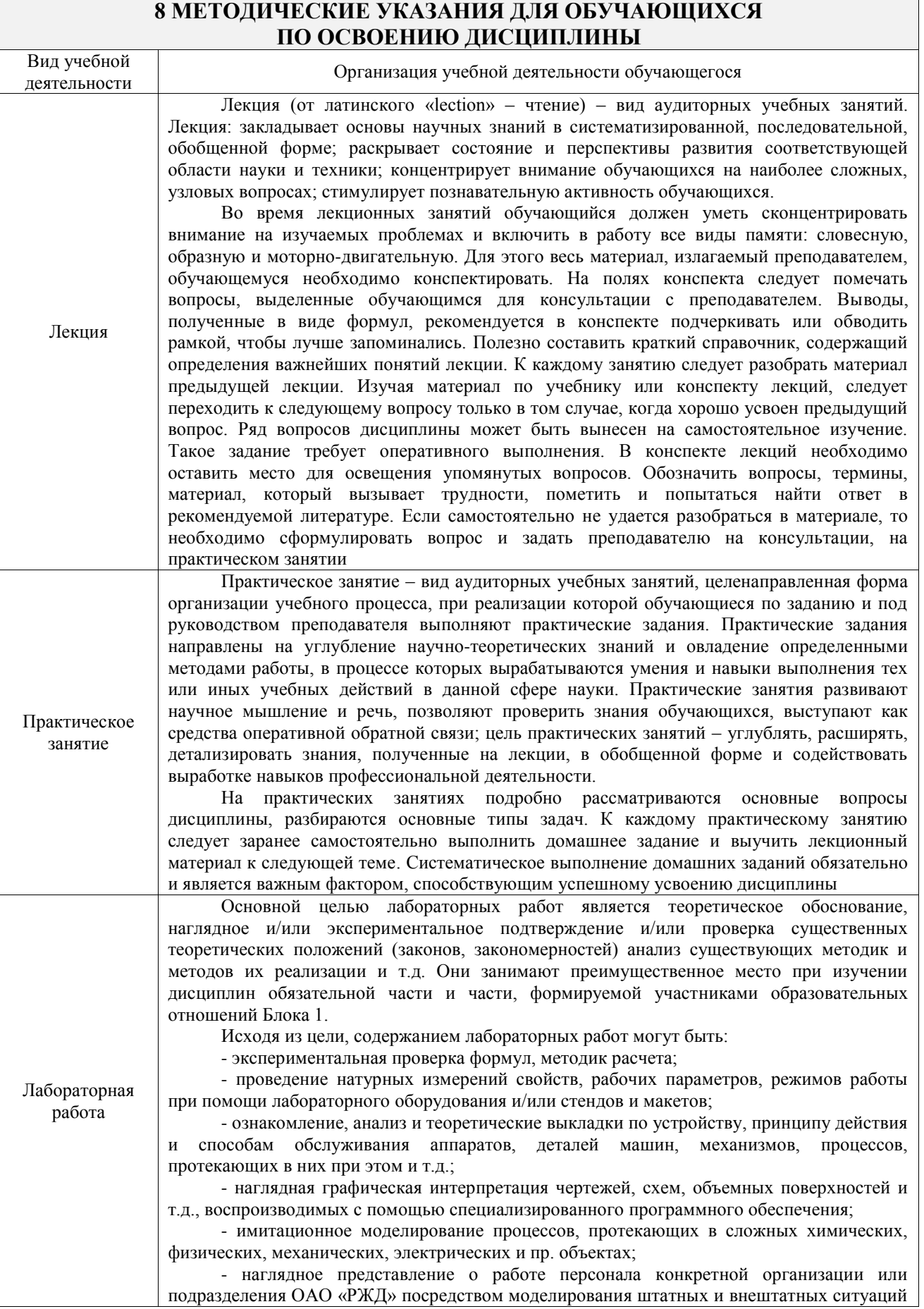

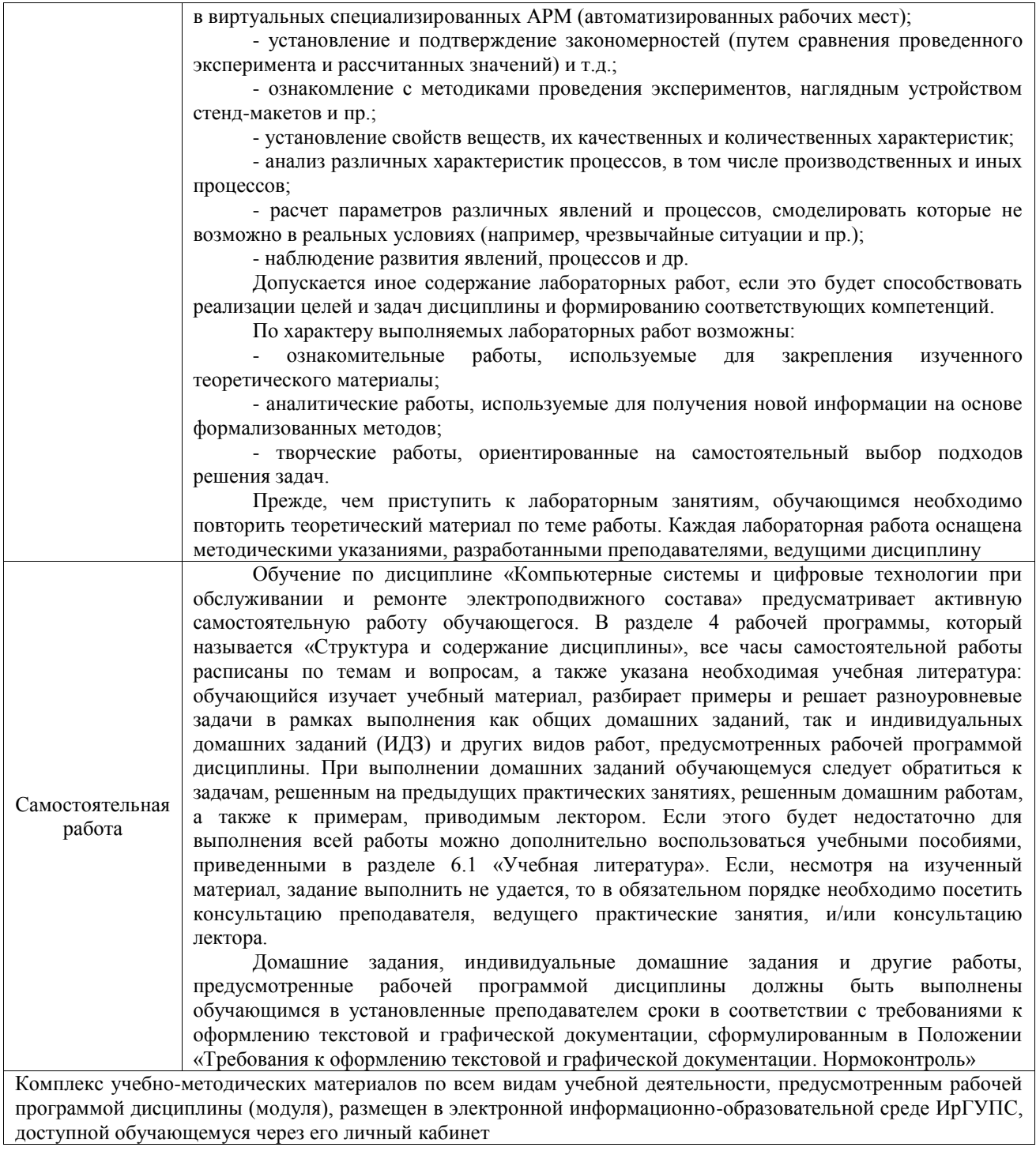

**Приложение № 1 к рабочей программе**

# **ФОНД ОЦЕНОЧНЫХ СРЕДСТВ**

# **для проведения текущего контроля успеваемости и промежуточной аттестации**

Фонд оценочных средств (ФОС) является составной частью нормативнометодического обеспечения системы оценки качества освоения обучающимися образовательной программы.

Фонд оценочных средств предназначен для использования обучающимися, преподавателями, администрацией ИрГУПС, а также сторонними образовательными организациями для оценивания качества освоения образовательной программы и уровня сформированности компетенций у обучающихся.

Задачами ФОС являются:

– оценка достижений обучающихся в процессе изучения дисциплины;

– обеспечение соответствия результатов обучения задачам будущей профессиональной деятельности через совершенствование традиционных и внедрение инновационных методов обучения в образовательный процесс;

– самоподготовка и самоконтроль обучающихся в процессе обучения.

Фонд оценочных средств сформирован на основе ключевых принципов оценивания: валидность, надежность, объективность, эффективность.

Для оценки уровня сформированности компетенций используется трехуровневая система:

– минимальный уровень освоения, обязательный для всех обучающихся по завершению освоения образовательной программы; дает общее представление о виде деятельности, основных закономерностях функционирования объектов профессиональной деятельности, методов и алгоритмов решения практических задач;

базовый уровень освоения, превышение минимальных характеристик сформированности компетенций; позволяет решать типовые задачи, принимать профессиональные и управленческие решения по известным алгоритмам, правилам и методикам;

– высокий уровень освоения, максимально возможная выраженность характеристик компетенций; предполагает готовность решать практические задачи повышенной сложности, нетиповые задачи, принимать профессиональные и управленческие решения в условиях неполной определенности, при недостаточном документальном, нормативном и методическом обеспечении.

## **2. Перечень компетенций, в формировании которых участвует дисциплина.**

## **Программа контрольно-оценочных мероприятий. Показатели оценивания компетенций, критерии оценки**

Дисциплина «Компьютерные системы и цифровые технологии при обслуживании и ремонте электроподвижного состава» участвует в формировании компетенций:

ПК-4. Способен демонстрировать знания и умения в области устройства, эксплуатации, ремонта деталей и узлов электроподвижного состава, проводить анализ особенностей работы и причин отказов в зависимости от режимов и условий эксплуатации, владеть методами испытаний и технической диагностики, а также контролировать количественные и качественные показатели использования электроподвижного состава **Программа контрольно-оценочных мероприятий очная форма обучения**

![](_page_9_Picture_344.jpeg)

![](_page_10_Picture_398.jpeg)

# **Программа контрольно-оценочных мероприятий заочная форма обучения**

![](_page_10_Picture_399.jpeg)

![](_page_11_Picture_424.jpeg)

![](_page_12_Picture_302.jpeg)

\*Форма проведения контрольно-оценочного мероприятия: устно, письменно, компьютерные технологии.

\*\*ПП – практическая подготовка

## **Описание показателей и критериев оценивания компетенций. Описание шкал оценивания**

Контроль качества освоения дисциплины включает в себя текущий контроль успеваемости и промежуточную аттестацию. Текущий контроль успеваемости и промежуточная аттестация обучающихся проводятся в целях установления соответствия достижений обучающихся поэтапным требованиям образовательной программы к результатам обучения и формирования компетенций.

Текущий контроль успеваемости – основной вид систематической проверки знаний, умений, навыков обучающихся. Задача текущего контроля – оперативное и регулярное управление учебной деятельностью обучающихся на основе обратной связи и корректировки. Результаты оценивания учитываются в виде средней оценки при проведении промежуточной аттестации.

Для оценивания результатов обучения используется четырехбалльная шкала: «отлично», «хорошо», «удовлетворительно», «неудовлетворительно» и двухбалльная шкала: «зачтено», «не зачтено».

Перечень оценочных средств, используемых для оценивания компетенций, а также краткая характеристика этих средств приведены в таблице.

| N <sub>2</sub> | Наименование<br>оценочного средства          | Краткая характеристика оценочного средства                                                                                                    | Представление                                                 |
|----------------|----------------------------------------------|----------------------------------------------------------------------------------------------------|---------------------------------------------------------------|
|                |                                              |                                                                                                    | оценочного                                                    |
|                |                                              |                                                                                                    | средства в ФОС                                                |
|                | Конспект                                     | Особый вид текста, в основе которого лежит аналитико-<br>синтетическая переработка информации первоисточника<br>(исходного текста). Цель этой деятельности - выявление,<br>систематизация и обобщение (с возможной критической<br>оценкой) наиболее ценной (для конспектирующего)<br>информации.<br>Может быть использовано для оценки знаний, умений,<br>навыков и (или) опыта деятельности обучающихся | Темы конспектов                                               |
| $\overline{2}$ | Тестирование<br>(компьютерные<br>технологии) | Система стандартизированных заданий, позволяющая<br>автоматизировать процедуру измерения уровня знаний и<br>умений обучающегося.<br>Может быть использовано для оценки знаний, умений,<br>навыков и (или) опыта деятельности обучающихся                                                                                                    | Фонд тестовых<br>заданий                                      |
| 3              | Лабораторная работа                          | Средство, позволяющее оценить умение обучающегося<br>письменно/устно излагать суть поставленной задачи,<br>самостоятельно применять стандартные методы решения<br>поставленной<br>задачи с использованием имеющейся                                                                                                    | Образец задания<br>для выполнения<br>лабораторной<br>работы и |

Текущий контроль

![](_page_13_Picture_275.jpeg)

#### Промежуточная аттестация

![](_page_13_Picture_276.jpeg)

## **Критерии и шкалы оценивания компетенций в результате изучения дисциплины при проведении промежуточной аттестации в форме экзамена. Шкала оценивания уровня освоения компетенций**

![](_page_13_Picture_277.jpeg)

![](_page_14_Picture_261.jpeg)

## **Критерии и шкалы оценивания результатов обучения при проведении текущего контроля успеваемости**

## Конспект

![](_page_14_Picture_262.jpeg)

## Тестирование

![](_page_14_Picture_263.jpeg)

## Лабораторная работа

![](_page_14_Picture_264.jpeg)

![](_page_15_Picture_190.jpeg)

## **3. Типовые контрольные задания или иные материалы, необходимые для оценки знаний, умений, навыков и (или) опыта деятельности**

## **3.1 Типовые контрольные задания для написания конспекта**

Контрольные варианты заданий выложены в электронной информационнообразовательной среде ИрГУПС, доступной обучающемуся через его личный кабинет. Ниже приведен образец типовых вариантов заданий для написания конспектов.

## Образец тем конспектов

«Тема 1. Компьютерные системы в обеспечении эффективной и безопасной работы не ж.д. транспорте»

Образец тем конспектов «Тема 2. Краткая характеристика АСУЖТ и ее основные составляющие»

Образец тем конспектов «Тема 3. История развития компьютерных диагностирования на Российский ж.д.»

Образец тем конспектов «Тема 4. Основные направления развития бортовых микропроцессорных систем»

Образец тем конспектов

«Тема 5. Обеспечение комплексного взаимодействия ТПС с элементами АСУЖТ»

## Образец тем конспектов

«Тема 6. Оценка технического состояния и организация мониторинга основного оборудования ЭПС с использованием компьютерных систем»

Образец тем конспектов «Тема 7. Микропроцессорные системы управления ЭПС»

Образец тем конспектов

«Тема 8. Блочно-функциональная схема ЭПС для проверки его работоспособности и поиска дефектов»

> Образец тем конспектов «Тема 9. Диагностика механического оборудования ЭПС»

Образец тем конспектов «Тема 11. Стационарные и переносные системы контроля и диагностики ЭПС»

Образец тем конспектов «Тема 12. Технические средства обеспечения безопасности движения»

Образец тем конспектов «Тема 13. АСУ управления процессами эксплуатации и обслуживания ЭПС»

Образец тем конспектов «Тема 14. Единая корпоративная информационно-управляющая система при эксплуатации и обслуживании ЭПС. Концепция и структура.»

Образец тем конспектов «Тема 18. Автоматизированная система учета замечаний машинистов (АСУ ЗМ)»

Образец тем конспектов

«Тема 19. Автоматизированные рабочие места (АРМ) используемые при эксплуатации и обслуживании ЭПС»

> Образец тем конспектов «Тема 20. Диагностика оборудования ЭПС»

Образец тем конспектов «Тема 22. Автоматизированные рабочие места ремонтного цеха: АРМ Мастера ремонтного цеха»

Образец тем конспектов

«Тема 23. Изучение работы АРМ расшифровщика записей регистратора параметров движения электропоезда РИДА»

## **3.2 Типовые контрольные задания для проведения тестирования**

Фонд тестовых заданий по дисциплине содержит тестовые задания, распределенные по разделам и темам, с указанием их количества и типа.

![](_page_16_Picture_167.jpeg)

## Структура фонда тестовых заданий по дисциплине

![](_page_17_Picture_428.jpeg)

![](_page_18_Picture_280.jpeg)

Полный комплект ФТЗ хранится в электронной информационно-образовательной среде ИрГУПС и обучающийся имеет возможность ознакомиться с демонстрационным вариантом ФТЗ.

Ниже приведен образец типового варианта итогового теста, предусмотренного рабочей программой дисциплины.

## **3.3 Типовые задания для выполнения лабораторной работы и примерный перечень вопросов для ее защиты**

Контрольные варианты заданий выложены в электронной информационнообразовательной среде ИрГУПС, доступной обучающемуся через его личный кабинет.

Ниже приведен образец типовых вариантов заданий для выполнения лабораторных работ и примерный перечень вопросов для их защиты.

Образец заданий для выполнения лабораторных работ и примерный перечень вопросов для их защиты

«Тема 16. Автоматизированные рабочие места (АРМ) цеха эксплуатации: АРМ нарядчика (АРМ ТЧБ)»

#### **АРМ нарядчика локомотивных бригад (АРМ ТЧБ)**

Функции и задачи нарядчика:

Ведение книги нарядов: расписание и подход поездов, опоздание поездов и др. Работа с бригадами: подвязка, вызов, отмена, "перетаскивание" и др.

Планирование работы бригад: график, выходные дни, больничные листы и др. Ведение учетной отчетной документации.

Оперативный контроль: явка бригад под поезд, отдых, приезд и др.

Работа с данными бригад: домашний адрес, телефоны, классность и др.

Общие сведения о программе АРМ ТЧБ:

АРМ ТЧБ является центральной составляющей комплекса АСУТ. В нём концентрируется вся информация о персонале, заносимая в другие АРМ комплекса и обеспечивающая корректную работу АРМ ТЧБ.

Основная задача, которую решает АРМ ТЧБ, – автоматизация оперативной работы нарядчика по формированию журнала явок, т.е. постановке локомотивных бригад и отдельных работников в наряд. Автоматизация основных функций нарядчика решает сразу несколько задач:

 исключается возможность случайных ошибок нарядчика при формировании локомотивных бригад и постановке их в наряд;

 оптимизирована работа с персоналом и локомотивными бригадами - программа предлагает пользователю лучшие варианты, оставляя за ним право выбора;

 все расчётные операции: расчёт нормы домашнего отдыха, переработки, предоставления выходных дней и т.п. - выполняются в автоматическом режиме, быстро и точно;

вся необходимая отчётность формируется в удобном для пользователя виде.

В АРМ ТЧБ хранится необходимая для работы нарядчика справочная информация о каждом работнике цеха эксплуатации. За достоверность этой информации отвечают машинисты-инструктора. В АРМ ТЧБ выполняется вся оперативная работа по формированию и расформированию локомотивных бригад, предусмотрен ввод и корректировка расписаний явок, заложена возможность работы с «чужими» бригадами (бригадами других депо приписки).

Помимо решения оперативных задач, стоящих перед нарядчиками, АРМ ТЧБ позволяет решать и другие. Например, в нём предусмотрена возможность работы графиста – автоматизирована функция «завязки» пар поездов.

В АРМ реализован принцип авторизации. Каждому пользователю программы присваивается индивидуальный (уникальный) логин (имя пользователя) и пароль, под которым он может соединиться к БД, открыть программу и работать с ней.

#### **Работа с программой**

После запуска программы на экране появится стандартное окно соединения с базой данных (окно идентификации пользователя).

В данном окне всего четыре поля:

1. Идентификация доменом NT – соединение с базой данных под именем входа в домен;

2. Имя пользователя – в данное поле необходимо ввести ваш логин (имя), установленный для вас администратором депо;

3. Пароль – в данное поле необходимо ввести пароль, также как и имя согласованный с администратором базы данных;

4. Сохранить пароль – если в данном поле будет установлена отметка в виде галочки, то при следующем открытии программы информация в полях «Имя пользователя» и «Пароль**»** сохранится и вам не понадобится вводить её снова.

После того, как будет введена информация в поля – «Имя пользователя» и «Пароль», нужно нажать кнопку «Соединиться» на нижней панели окна. Если при вводе имени и пароля вы не были совершены ошибки, произойдёт открытие программы АРМ ТЧБ. Первоначальный вид экрана, сразу после открытия программы, показан на рис. 2.1:

![](_page_19_Picture_184.jpeg)

Рис 2.1. Первоначальное окно программы АРМ «Нарядчик»

Специфика работы пользователей АРМ ТЧБ заключается в том, что они вынуждены работать с целым рядом «объектов» - персоналом локомотивных бригад, локомотивными бригадами, расписаниями явок и т.п. Но при этом каждый такой «объект» представляет собой набор однотипных «субъектов», которые описываются одинаковыми параметрами.

Стандартный, наиболее удобный для анализа и восприятия способ хранения информации о множестве однотипных субъектов – табличный. Программа представляет собой набор интерактивных таблиц, отображающих в режиме реального времени текущую ситуацию по состоянию персонала локомотивных бригад, локомотивным бригадам, расписаниям поездов и явок, журналу явок и т.п. В зависимости от характера информации она автоматически выделяется цветами и шрифтами, позволяя многократно ускорить анализ представленной в таблице информации.

Основные таблицы, в которых содержится информация необходимая для пользователей АРМ ТЧБ, открываются либо кнопками на основной панели инструментов, либо, при обращении к соответствующим подпунктам меню.

## **Описание меню**

Пункт меню «Нормативная база» содержит вызов форм:

- Календарь
- Шаблон выходных дней

Пункт меню «Контингент»:

- Персонал
- Постоянное закрепление
- Бригады

Пункт меню «Расписания» содержит информацию по видам расписаний:

- Ежедневное расписание
- Пассажирское расписание

Пункт «Оперативные журналы» вызывает формы:

- Отдыхающая
- Журнал явок
- Подходы
- Приказы
- Журнал заказов

Пункт «Разное» содержит вспомогательные функции:

- Отчёты
- Настройка сигнализации по журналу явок
- Настройка сигнализации по приказам
- Настройка сигнализации по заказам со станции
- О программе

Пункт меню «Нормативная база» - обязательный составной элемент данной программы и представляет собой две экранных формы:

1. Календарь

2. Шаблон выходных дней

Нормальное (своевременное) ведение нормативной базы обеспечивает корректную работу программы в оперативной работе, не влияя на работу программы в вопросах обеспечения безопасности движения. От сведений в нормативной базе зависит:

 Расчёт месячной (квартальной) нормы часов. От правильности этого расчёта зависят: расчёт нормы часов нарастающим итогом; расчёт переработки на любой текущий день месяца, и вся связанная с этими расчётами отчётность;

 Оперативная работа нарядчиков с бригадами в вопросах своевременного (согласно графику) предоставления выходных дней и текущая отчётность по предоставлению выходных.

![](_page_21_Picture_148.jpeg)

Рис. 2. 2. Вид окна «Календарь»

Данное окно выполняет две функции:

1. Справочно-информационная

Окно выполнено в виде «активного» (с возможностью редактирования) табелькалендаря на весь текущий год. Условные обозначения, используемые в таблице, приведены на нижней панели окна. При открытии окна, оно находится в режиме просмотра. Для перевода окна в режим редактирования необходимо установить отметку (V) в поле «Разрешить изменения». Необходимость редактирования связана с двумя обстоятельствами:

- первичным формированием табель-календаря на весь текущий год;

- переносами праздничных, предпраздничных дней и выходных дней.

2. Аналитическая

Для выполнения расчётов переработки-недоработки при оперативной работе с АРМ ТЧБ и формирования отчётных форм по переработке.

Окно «Шаблон выходных дней» представляет собой стандартную планшетку, с помощью которой можно быстро составить и распечатать наглядный график выходных дней.

На верхней панели окна расположены фильтр, с помощью которого можно установить период для формирования (редактирования) шаблона графика выходных дней – «Месяц/Год».

## **3.4 Перечень теоретических вопросов к экзамену**

(для оценки знаний)

1. Диагностический комплекс определения состояния колесных пар, принцип работы.

2. Электрический сигнал. Основные контролируемые параметры электрического сигнала.

3. Методы и правила технического диагностирования объектов.

4. Базы данных. Определение, назначение. Этапы развития баз данных.

5. Диагностический комплекс определения состояния колесных пар, модуль

идентификации, измерения окружности, измерения диаметра.

6. Алгоритмы технического диагностирования.

7. Диагностический комплекс, структурная схема, принципы используемые при автоматизации определения состояния технических систем.

8. АСУЖТ, определение. Комплекс информационных технологий управления непроизводственной сферы.

9. Информатизация железнодорожного транспорта, цели, принципы, основные направления. Основные этапы развития.

10. Классификация моделей информационных процессов, описание.

## **3.5 Перечень типовых простых практических заданий к экзамену**

## (для оценки умений)

1. Протоколы компьютерной сети. Виды протоколов передачи информации.

2. Колесно-моторный блок. Назначение и основные контролируемые параметры.

3. База данных. Реляционная база данных.

4. Диагностическая модель ОТД. Диагностическое обеспечение ЭПС.

5. Диагностический комплекс определения состояния колесных пар, модуль обмера профиля, ультразвуковая дефектоскопия.

6. Протоколы компьютерной сети. Виды протоколов передачи информации.

7. Сети, определение. Архитектуры сети, их достоинства и недостатки

8. Локомотив как объект технического диагностирования, диагностические параметры ЭП2. Электрические цепи, диагностика электрических цепей, задачи их контроля.

9. МСУД электровозов переменного тока. Основные контролируемые МСУД параметры электровоза. Основное назначение. Заводы производители.

10. Электрические цепи, диагностика электрических цепей, задачи их контроля.

## **3.6 Перечень типовых практических заданий к экзамену**

(для оценки навыков и (или) опыта деятельности)

1. Локомотив. Порядок преобразования электрической энергии в механическую. Контролируемые параметры локомотива.

2. Микропроцессорные системы управления локомотивов. Диагностические функции МСУ.

3. Информатизация железнодорожного транспорта, цели, принципы, основные направления. Основные этапы развития.

4. Основные условия при диагностировании объекта. Основные используемые на электроподвижном составе датчики.

5. Диагностическая модель ОТД. Диагностическое обеспечение ЭПС.

6. Система диагностирования тормозного оборудования локомотива, функциональное назначение.

7. АСУЖТ, определение, этапы развития, основные этапы управления, виды комплексов информационных технологий.

8. Приборы безопасности, используемые на ЖД транспорте. Основное назначение.

9. Классификация информационных систем по режиму функционирования. Определение каждого вида.

10. МСУД электровозов переменного тока. Типы СУ на электровозах различных серий.

## **4. Методические материалы, определяющие процедуру оценивания знаний, умений, навыков и (или) опыта деятельности**

В таблице приведены описания процедур проведения контрольно-оценочных мероприятий и процедур оценивания результатов обучения с помощью оценочных средств в соответствии с рабочей программой дисциплины.

![](_page_23_Picture_197.jpeg)

Для организации и проведения промежуточной аттестации составляются типовые контрольные задания или иные материалы, необходимые для оценки знаний, умений, навыков и (или) опыта деятельности, характеризующих этапы формирования компетенций в процессе освоения образовательной программы.

Перечень теоретических вопросов и типовые практические задания разного уровня сложности для проведения промежуточной аттестации обучающиеся получают в начале семестра через электронную информационно-образовательную среду ИрГУПС (личный кабинет обучающегося).

#### **Описание процедур проведения промежуточной аттестации в форме экзамена и оценивания результатов обучения**

Промежуточная аттестация в форме экзамена проводится путем устного собеседования по билетам или в форме компьютерного тестирования.

При проведении промежуточной аттестации в форме собеседования билеты составляются таким образом, чтобы каждый из них включал в себя теоретические вопросы и практические задания.

Билет содержит: два теоретических вопроса для оценки знаний. Теоретические вопросы выбираются из перечня вопросов к экзамену; два практических задания: одно из них для оценки умений (выбирается из перечня типовых простых практических заданий к экзамену); другое практическое задание для оценки навыков и (или) опыта деятельности (выбираются из перечня типовых практических заданий к экзамену).

Распределение теоретических вопросов и практических заданий по экзаменационным билетам находится в закрытом для обучающихся доступе. Разработанный комплект билетов (25-30 билетов) не выставляется в электронную информационно-образовательную среду ИрГУПС, а хранится на кафедре-разработчике фондов оценочных средств.

На экзамене обучающийся берет билет, для подготовки ответа на экзаменационный билет обучающемуся отводится время в пределах 45 минут. В процессе ответа обучающегося на вопросы и задания билета, преподаватель может задавать дополнительные вопросы.

Каждый вопрос/задание билета оценивается по четырехбалльной системе, а далее вычисляется среднее арифметическое оценок, полученных за каждый вопрос/задание. Среднее арифметическое оценок округляется до целого по правилам округления

При проведении промежуточной аттестации в форме компьютерного тестирования вариант тестового задания формируется из фонда тестовых заданий по дисциплине случайным образом, но с условием: 50 % заданий должны быть заданиями открытого типа и 50 % заданий – закрытого типа.

## **Образец экзаменационного билета**

![](_page_24_Picture_186.jpeg)

1. Базы данных. Определение, назначение баз данных.

2. АСУЖТ, виды комплексов информационных технологий. Структура информатизации ЖД транспорта.

3. КТСМ. Назначение, структура, выполняемые им функции.

![](_page_24_Picture_187.jpeg)

1. Система технического диагностирования, деятельность человека-диагноста.

2. Автоматизированные рабочие места. Основное назначение АРМ. АРМ применяемые на ЖД.

3. Протоколы компьютерной сети. Виды протоколов передачи информации.

![](_page_24_Picture_188.jpeg)

![](_page_25_Picture_184.jpeg)

1. Информационная технология. Области применения ИТ.

2. АСУЖТ, определение. Комплекс информационных технологий управления перевозочным процессом.

3. Классификация информационных систем по особенностям функционирования. Определение каждого вида.

![](_page_25_Picture_185.jpeg)

1. Информация, данные, определение и назначение.

2. МСУД электровозов переменного тока. Основные контролируемые МСУД параметры электровоза. Основное назначение. Заводы производители.

3. Классификация моделей информационных процессов, описание.

![](_page_25_Picture_186.jpeg)

1. Информационная система. Классификация информационных систем.

2. Диагностический комплекс определения состояния колесных пар, модуль идентификации, измерения окружности, измерения диаметра.

3. Классификация информационных систем по режиму функционирования. Определение каждого вида.

![](_page_25_Picture_12.jpeg)

![](_page_26_Picture_107.jpeg)

1. Алгоритмы технического диагностирования.

2. АСУЖТ, определение. Комплекс информационных технологий управления маркетингом, финансами, экономикой.

3. Информационная среда информатизации, инфраструктура информатизации, определение, назначение.

![](_page_26_Picture_108.jpeg)

1. Классификация информационных систем по структуре аппаратных средств. Определение каждого вида.

2. Локомотив как объект технического диагностирования, диагностические параметры ЭПС.

3. Информационное обеспечение, его назначение и предъявляемые требования.